## **GeoprocessingUI Object Model**

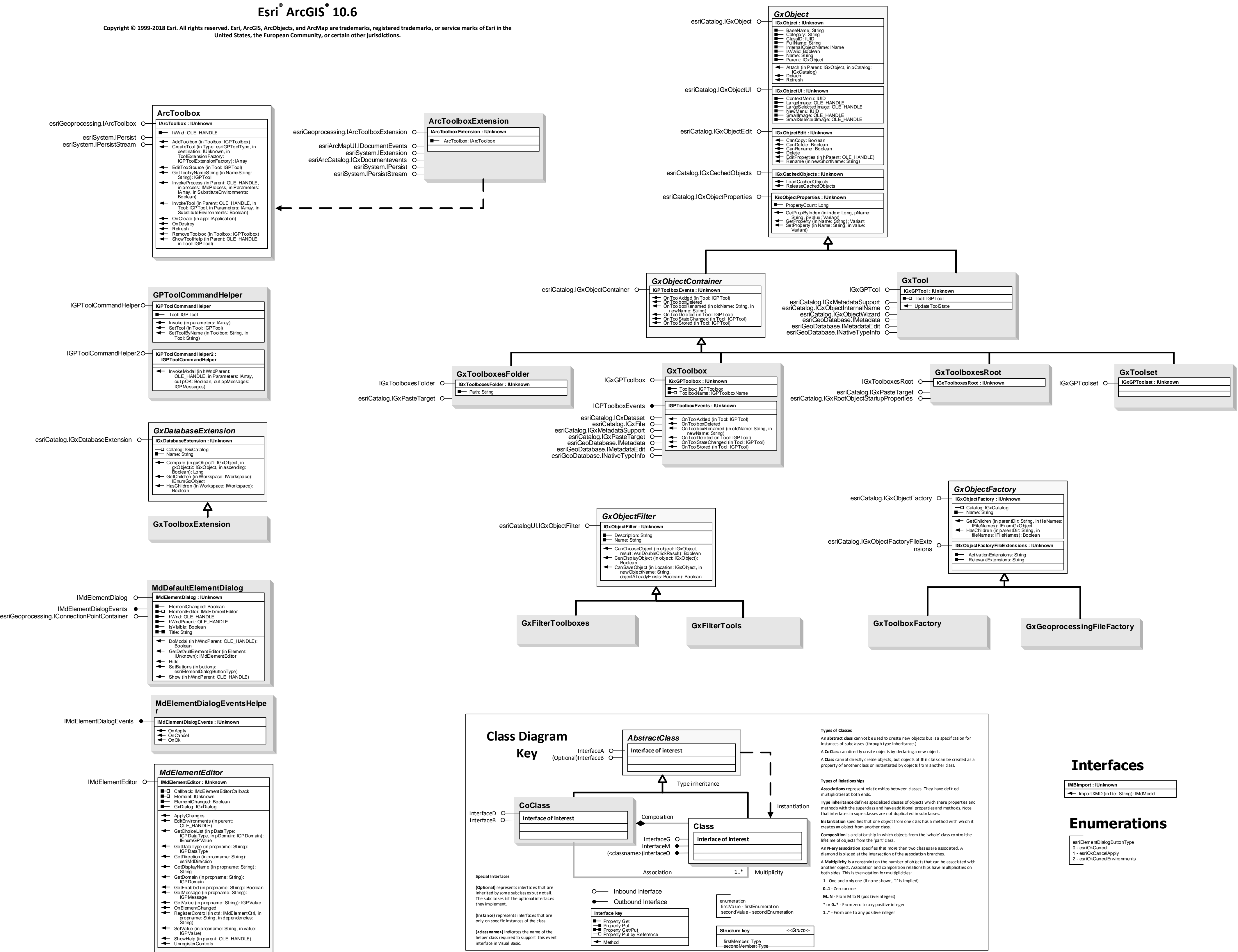